# Opsætning af integration til Prisme

### **Formål**

Denne artikel beskriver, hvordan du sætter integrationen til Prisme op i XFlow.

## **Vejledning**

### **Udveksling af oplysninger mellem XFlow og Prisme**

For at kunne levere data til Prisme skal der oprettes et share, hvor servicebrugeren til XFlow kan lægge filer, og hvor Prisme kan hente filerne.

### **Organisationsindstillinger**

Du skal inde i organisationsindstillingerne i administrationsdelen af XFlow opsætte de standardværdier, der skal oplyses i forhold til Prisme:

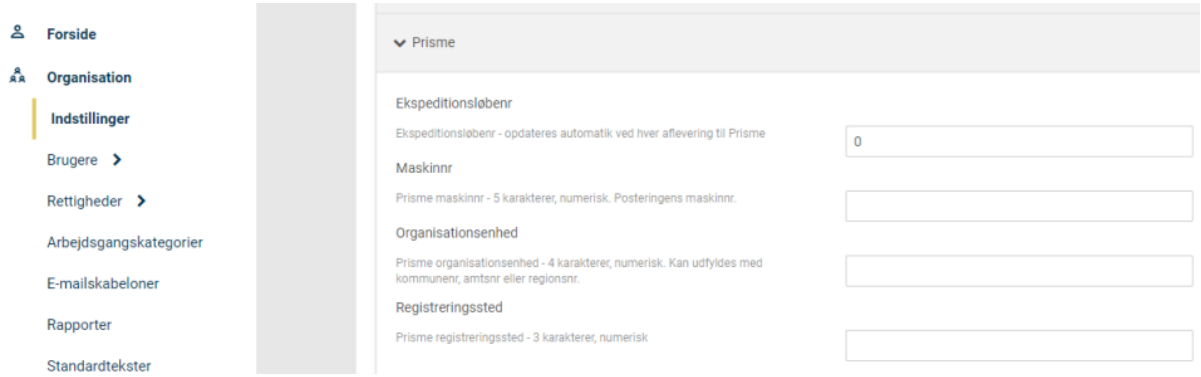

Du skal oplyse følgende:

- PrismeOrganisationsenhed udfyldes med jeres kommune- eller regionsnummer
- Prisme registreringssted koden til jeres registreringssted
- Prisme maskinnummer posteringens maskinnummer
- PrismeExportSti stien til den folder, hvor filerne til Prisme lægges
- Lægges filen et andet sted end på serveren med Jobserver-servicen, så skal du indsætte en UNC-sti
- Prisme ekspeditionsloebenr her indsættes værdien 1